#### Heutige Themen

- Teil 1: Funktionen höherer Ordnung (kurz: Funktionale)
	- Funktionen als Argumente
	- Funktionen als Resultate
	- Spezialfall: Funktionale auf Listen
	- Anwendungen
	- ...und ihre Vorteile für die Programmierung.
- Teil 2: Ein- und Ausgabe
- Teil 3: Fehlerbehandlung

Funktionale Programmierung (WS 2006/2007) / 7. Teil (27.&29.11.2007) 1

#### Teil 1: Funktionale

Funktionen, unter deren Argumenten oder Resultaten Funktionen sind, heißen Funktionen höherer Ordnung oder kurz Funktionale.

Mithin...

#### Funktionale sind spezielle Funktionen!

...also nichts Besonderes, oder?

Funktionale Programmierung (WS 2006/2007) / 7. Teil (27.&29.11.2007) 2

## Funktionale nichts Außergewöhnliches?

Im Grunde nicht.

Drei kanonische Beispiele aus Mathematik und Informatik:

• Mathematik: Differential- und Integralrechnung

$$
-\frac{df(x)}{dx} \sim \text{diff f a}
$$
 ...  
Albeitung von f an der Stelle a

 $-\int_a^b f(x)dx \longrightarrow$  integral f a b ...Integral von f zwischen a und b

- Informatik: Semantik von Programmiersprachen
	- Denotationelle Semantik der while-Schleife

 $\mathcal{S}_{d s}$  while b do S od  $\mathbb{I}: \Sigma \to \Sigma$ 

...kleinster Fixpunkt eines Funktionals auf der Menge der Zustandstransformationen  $[\Sigma \rightarrow \Sigma]$  über der Menge der Zustände Σ mit  $\Sigma =_{def} {\sigma | \sigma \in [Var \rightarrow Data]}.$ (Siehe z.B. VU 185.183 Theoretische Informatik 2)

#### Aber...

The functions I grew up with, such as the sine, the cosine, the square root, and the logarithm were almost exclusively real functions of <sup>a</sup> real argument. ... I was really ill-equipped to appreciate functional programming when I

encountered it: I was, for instance, totally baffled by the shocking suggestion that the value of a function could be another function. $(*)$ 

> Edsger W. Dijkstra (11.5.1930-6.8.2002) 1972 Recipient of the ACM Turing Award

(\*) Zitat aus: Introducing a course on calculi. Ankündigung einer Lehrveranstaltung an der University of Texas at Austin, 1995.

Funktionale Programmierung (WS 2006/2007) / 7. Teil (27.&29.11.2007) <sup>4</sup>

#### Feststellung

Der systematische Umgang mit Funktionen höherer Ordnung... (Funktionen als "first-class citizens")

- ist charakteristisch für funktionale Programmierung
- hebt funktionale Programmierung von anderen Programmierparadigmen ab
- ist der Schlüssel zu extrem eleganten und ausdruckskräftigen Programmiermethoden

Funktionale Programmierung (WS 2006/2007) / 7. Teil (27.&29.11.2007) 5

#### Ein Ausflug in die Philosophie...

Der Mensch wird erst durch Arbeit zum Menschen. Georg W.F. Hegel (27.8.1770-14.11.1831)

Frei nach Hegel...

Funktionale Programmierung wird erst durch Funktionale zu funktionaler Programmierung!

Funktionale Programmierung (WS 2006/2007) / 7. Teil (27.&29.11.2007) 6

#### Des Pudels Kern

...bei Funktionalen:

#### Wiederverwendung!

...wie auch schon bei Funktionsabstraktion und Polymorphie.

Dies wollen wir in der Folge genauer herausarbeiten...

#### Funktionale – Motivation  $1(6)$

(siehe Fethi Rabhi, Guy Lapalme. Algorithms - A Functional Approach, Addison-Wesley, 1999, S. 7f.)

Betrachte folgende Beispiele...

```
-- Fakultaetsfunktion
fact n \mid n == 0 = 1| n>0 = n * fact(n-1)
```
-- Aufsummieren der <sup>n</sup> ersten natuerlichen Zahlen sumNat  $n \mid n == 0 = 0$  $\ln 20$  = n + sumNat(n-1)

```
-- Aufsummieren der n ersten Quadratzahlen natuerlicher Zahlen
sumSquNat n \mid n == 0 = 0\ln 50 = n*n + sumSquNat(n-1)
```
#### Funktionale – Motivation 2(6)

Beobachtung...

- Die Definitionen von fact, sumNat und sumSquNat folgen demselben Rekursionsschema.
- Dieses zugrundeliegende gemeinsame Rekursionsschema ist gekennzeichnet durch:
	- Triff eine Festlegung für den Wert der Funktion...
		- <sup>∗</sup> ...im Basisfall
		- <sup>∗</sup> ...im verbleibenden (rekursiven) Fall als Kombination des Argumentwerts n und des Funktionswerts für n-1

Funktionale Programmierung (WS 2006/2007) / 7. Teil (27.&29.11.2007) 9

## Funktionale – Motivation 3(6)

Diese Beobachtung legt nahe...

• Obiges Rekursionsschema, gekennzeichnet durch Basisfall und Funktion zur Kombination von Werten, herauszuziehen (zu abstrahieren) und musterhaft zu realisieren.

Wir erhalten.

• Realisierung des Rekursionsschemas

rekPatt base comb  $n \mid n == 0$  = base

 $| n>0$  = comb n (rekPatt base comb  $(n-1)$ )

Funktionale Programmierung (WS 2006/2007) / 7. Teil (27.&29.11.2007) 10

## Funktionale – Motivation  $4(6)$

Unmittelbare Anwendung des Rekursionsschemas...

- fact  $n =$  rekPatt 1  $(*)$  n
- sumNat  $n = rekP$ att  $0 (+) n$

```
sumSquNat n = rekPatt 0 (\x y \rightarrow x*x + y) n
```
...oder alternativ dazu in nichtargumentbehafteter Ausprägung:

```
fact = rekPut 1 (*)
```

```
sumNat = rekPat 0 (+)
```

```
sumSquNat = rekPatt 0 (\x y \rightarrow x*x + y)
```
## Funktionale – Motivation  $5(6)$

Unmittelbarer Vorteil obigen Vorgehens...

- Wiederverwendung und dadurch...
	- k¨urzerer, verl¨asslicherer, wartungsfreundlicherer Code

Erforderlich für erfolgreiches Gelingen...

• Funktionen höherer Ordnung oder kürzer: Funktionale

Intuition: Funktionale sind (spezielle) Funktionen, die Funktionen als Argumente erwarten und/oder als Resultat zurückliefern.

#### Funktionale – Motivation 6(6)

Illustriert am obigen Beispiel...

• Die Untersuchung des Typs von rekPatt...

rekPatt :: Int  $\rightarrow$  (Int  $\rightarrow$  Int  $\rightarrow$  Int)  $\rightarrow$  Int

zeigt:

– Die Funktion rekPatt ist ein Funktional!

In der Anwendungssituation des Beispiels gilt weiter...

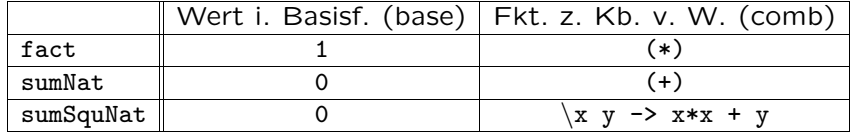

Funktionale Programmierung (WS 2006/2007) / 7. Teil (27.&29.11.2007) 13

#### Funktionale, Teil 1 ...Funktionen als Argumente (1)

Anstatt zweier spezialisierter Funktionen...

```
max :: Ord a \Rightarrow a \Rightarrow a \Rightarrow a
max x y
  |x > v = x| otherwise = y
```
min :: Ord  $a \Rightarrow a \Rightarrow a \Rightarrow a$ min x y  $\vert x \vert < y \vert = x$ | otherwise = y

Funktionale Programmierung (WS 2006/2007) / 7. Teil (27.&29.11.2007) 14

#### Funktionale, Teil 1 ...Funktionen als Argumente (2)

...eine mit einem Funktions-/Prädikatsargument parametrisierte Funktion:

```
extreme :: Num a => (a \rightarrow a \rightarrow Bool) \rightarrow a \rightarrow a \rightarrow aextreme p m n
\ln m = m| otherwise = n
```
Anwendungsbeispiele:

extreme (>) 17 4 = 17 extreme  $($   $)$  17 4 = 4

Dadurch wird folgende alternative Definitionen von max und min möglich...

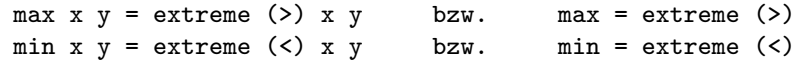

#### Funktionen als Argumente: Weitere Bsp.

(Gleichförmige) Manipulation der Marken eines benannten Baums bzw. Herausfiltern der Marken mit einer bestimmten Eigenschaft...

```
data Tree a = Nil |
              Node a (Tree a) (Tree a)
walkAndWork :: (a -> a) -> Tree a -> Tree a
walkAndWork f Nil = Nil
walkAndWork f (Node elem t1 t2) =
          (Node (f elem)) (walkAndWork f t1) (walkAndWork f t2)
filterTree :: (a \rightarrow Bool) \rightarrow Tree a \rightarrow [a]filtertree p Nil = []
filterTree p (Node elem t1 t2)
  | p elem = [elem] ++ (filterTree p t1) ++ (filterTree p t2)
  | otherwise = (filterTree p t1) ++ (filterTree p t2)
```
...mithilfe von Funktionalen, die in Manipulationsfunktion bzw. Prädikat parametrisiert sind.

Funktionale Programmierung (WS 2006/2007) / 7. Teil (27.&29.11.2007) 16

#### Zwischenresümee 1: Funktionen als Argumente...

- ... erhöhen die Ausdruckskraft erheblich und
- ... unterstützen Wiederverwendung.

#### Beispiel:

Vergleiche

```
zip :: [a] \rightarrow [b] \rightarrow [(a,b)]zip (x:xs) (y:ys) = (x,y) : zip xs ys\mathsf{zip} = []
```
#### mit

zipWith ::  $(a \rightarrow b \rightarrow c) \rightarrow [a] \rightarrow [b] \rightarrow [c]$ zipWith  $f(x:xs)$  (y:ys) =  $f(x, y : zipWith f xs ys)$  $zipWith f$   $= \Pi$ 

Funktionale Programmierung (WS 2006/2007) / 7. Teil (27.&29.11.2007)

#### Funktionale. Teil 2 ...Funktionen als Resultate (2)

...ermöglichen Funktionsdefinitionen auf dem (Abstraktions-) Niveau von Funktionen statt von (elementaren) Werten.

#### Beispiel:

```
giveFourthElem :: [a] -> a
giveFourthElem = head . tripleTail
```

```
tripleTail :: [a] -> [a]tripleTail = tail. tail. tail.
```
#### Funktionale, Teil 2 ...Funktionen als Resultate  $(i)$

Auch diese Situation ist bereits aus der Mathematik vertraut...

Etwa in Gestalt der

• Funktionskomposition (Komposition von Funktionen)

(.) ::  $(b \rightarrow c) \rightarrow (a \rightarrow b) \rightarrow (a \rightarrow c)$  $(f \cdot g) x = f(g x)$ 

#### $BSD.$

Theorem [...bekannt aus Analysis 1] Die Komposition stetiger Funktionen ist wieder eine stetige Funktion.

Funktionale Programmierung (WS 2006/2007) / 7. Teil (27.&29.11.2007)

18

#### Funktionale, Teil 2 ...Funktionen als Resultate (3)

In komplexen Situationen einfacher zu verstehen und zu ändern als die argumentversehenen Varianten...

Vergleiche folgende zwei argumentversehene Varianten der Funktion giveFourthElem :: [a] -> a ...

giveFourthElem  $ls = (head . tripleTail)$  ls -- Variante 1 giveFourthElem 1s = head (tripleTail 1s) -- Variante 2

... mit der argumentlosen Variante

```
giveFourthElem = head . tripleTail
```
 $19$ 

 $\overline{17}$ 

#### Funktionen als Resultate – Weitere Beispiele (1)

Iterierte Funktionsanwendung...

```
iterate :: Int \rightarrow (a \rightarrow a) \rightarrow (a \rightarrow a)
iterate n f
  | n > 0 = f. iterate (n-1) f
  | otherwise = id
id :: a -> a
id a = a
-- Anwendungsbeispiel
```

```
(iterate 3 square) 2
     \Rightarrow (square . square . square . id) 2 => 256
```
Funktionale Programmierung (WS 2006/2007) / 7. Teil (27.&29.11.2007) 21

#### Funktionen als Resultate – Partielle Auswertung (1)

Insbesondere die Spezialfälle der sog. operator sections.

```
Schlüssel: ...partielle Auswertung / partiell ausgewertete
            Operatoren
```
- (\*2) ...die Funktion, die ihr Argument verdoppelt.
- $(2*)$  ... S.O.
- (42<) ...das Prädikat, das sein Argument daraufhin überprüft, größer 42 zu sein.
- (42:) ...die Funktion, die 42 an den Anfang einer typkompatiblen Liste setzt.
- $\bullet$  ...

#### Funktionale Programmierung (WS 2006/2007) / 7. Teil (27.&29.11.2007) 23

#### Funktionen als Resultate – Weitere Beispiele (2)

Anheben (engl. lifting) eines Wertes zu einer (konstanten) **Funktion** 

constFun ::  $a \rightarrow (b \rightarrow a)$ constFun  $c = \{x \rightarrow c$ 

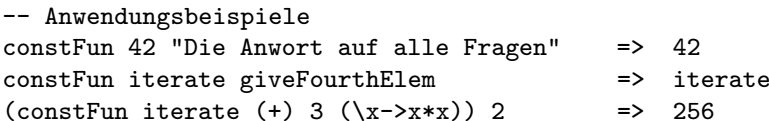

Vertauschen von Argumenten...

flip ::  $(a \rightarrow b \rightarrow c) \rightarrow (b \rightarrow a \rightarrow c)$ flip  $f \times y = f \times x$ 

-- Anwendungsbeispiel und Eigenschaft von flip flip . flip  $\Rightarrow$  id

#### Funktionen als Resultate – Partielle Auswertung (2)

Funktionale Programmierung (WS 2006/2007) / 7. Teil (27.&29.11.2007) 22

Partiell ausgewertete Operatoren...

...besonders elegant und ausdruckskräftig in Kombination mit Funktionalen und Funktionskomposition.

Beispiel:

fancySelect :: [Int] -> [Int] fancySelect = filter  $(42<)$ . map  $(*2)$ 

...multipliziert jedes Element einer Liste mit 2 und entfernt anschließend alle Elemente, die kleiner oder gleich 42 sind.

```
reverse :: [a] -> [a]
reverse = foldl (flip (:) []
```
...kehrt eine Liste um.

Bem.: map, filter, foldl und flip werden im Verlauf der heutigen Vorlesung noch genauer besprochen.

#### Anm. zur Funktionskomposition

Beachte:

Funktionskomposition...

- ist assoziativ, d.h.  $f$ .  $(g h) = (f g) h = f g h$
- erfordert aufgrund der Bindungsstärke explizite Klammerung. (Bsp.: head. tripleTail 1s in Variante 1 von Folie 20 führt zu Typfehler.)
- sollte auf keinen Fall mit Funktionsapplikation verwechselt werden: f.g (Komposition) ist verschieden von f  $g$  (Applikation)!

Funktionale Programmierung (WS 2006/2007) / 7. Teil (27.&29.11.2007)

#### Einige Standardtechniken zur Entwick $l$ ung...

... von Funktionen mit funktionalen Ergebnissen:

- Explizit (Bsp.: extreme, iterate,...)
- · Partielle Auswertung (curryfiziert vorliegender Funktionen) (Bsp.: curriedAdd 4711 :: Int->Int, iterate 5 ::  $(a->a) -> (a->a) ...$ 
	- Spezialfall: operator sections (Bsp.: (\*2), (<2),...)
- Funktionskomposition  $(BSD.:$  tail. tail. tail:  $[a]$  ->  $[a]$ ,...)
- $\lambda$ -Lifting (Bsp.: constFun :: a -> (b -> a),...)

# sultate...

... von Funktionen (gleichberechtigt zu elementaren Werten) zuzulassen

Zwischenresijmee 2: Eunktionen als Re-

- ... ist der Schlüssel, Funktionen miteinander zu verknüpfen und in Programme einzubringen
- ... unterscheidet funktionale Programmierung signifikant von anderen Programmierparadigmen
- ... ist maßgeblich für die Eleganz und Ausdruckskraft und Prägnanz funktionaler Programmierung.

Damit bleibt (möglicherweise) die Frage...

· Wie erhält man funktionale Ergebnisse?

Funktionale Programmierung (WS 2006/2007) / 7. Teil (27.&29.11.2007)

 $\overline{26}$ 

## **Spezialfall: Funktionale auf Listen**

Typische Problemstellungen...

- Behandlung aller Elemente einer Liste in bestimmter Weise
- Herausfiltern aller Elemente einer Liste mit bestimmter Eigenschaft
- Aggregation aller Elemente einer Liste mittels eines bestimmten Operators
- $\bullet$  ...

 $25$ 

## Standardfunktionale auf Listen

...werden in fkt. Programmiersprachen in großer Zahl offeriert, auch in Haskell.

Drei in der Praxis besonders häufig verwendete Funktionale auf Listen sind die Funktionale...

- map
- filter
- fold

Funktionale Programmierung (WS 2006/2007) / 7. Teil (27.&29.11.2007) 29

```
Das Standardfunktional map (1)
   -- Signatur
   map :: (a \rightarrow b) \rightarrow [a] \rightarrow [b]-- Implementierung mittels Listenkomprehension (Variante 1)
   map f ls = [ f 1 | 1 \leftarrow ls ]-- Implementierung mittels (expliziter) primitiver
   -- Rekursion (Variante 2)
   map f [] = []
   map f(1:ls) = f 1: map f ls
```

```
-- Anwendungsbeispiel
map square [2, 4, .10] = [4, 16, 36, 64, 100]
```
Funktionale Programmierung (WS 2006/2007) / 7. Teil (27.&29.11.2007) 30

#### Das Standardfunktional map (2)

Einige Eigenschaften von map...

• Allgemein:

```
map (\x \rightarrow x) = \xrightarrow xmap (f \cdot g) = map f . map g
map f . tail = tail . map fmap f . reverse = reverse . map f
map f . concat = concat . map (map f)map f (xs ++ ys) = map f xs ++ map f ys
```
• (Nur) für strikte f:

 $f$  . head = head . (map  $f$ )

#### Das Standardfunktional filter

```
-- Signatur
filter :: (a \rightarrow Bool) \rightarrow [a] \rightarrow [a]
```
-- Implementierung mittels Listenkomprehension filter  $p$  ls =  $[ 1 | 1 \leftarrow 1s, p 1 ]$ 

-- Implementierung mittels (expliziter) primitiver Rekursion filter  $p$  [] = [] filter p (l:ls)  $| p 1 = 1 :$  filter  $p 1s$ | otherwise = filter p ls -- Anwendungsbeispiel

```
filter isPowerOfTwo [2,4..100] = [2,4,8,16,32,64]
```
#### Das Standardfunktional fold (1)

"Falten" von rechts: foldr

-- Signatur ("folding from the right") foldr ::  $(a \rightarrow b \rightarrow b) \rightarrow b \rightarrow [a] \rightarrow b$ 

-- Implementierung mittels (expliziter) primitiver Rekursion foldr  $f \in [1]$  = e foldr f e  $(1:1s) = f 1$  (foldr f e  $1s$ )

-- Anwendungsbeispiel foldr (+) 0  $[2,4..10] = (+ 2 (+ 4 (+ 6 (+ 8 (+ 10 0))))))$  $= (2 + (4 + (6 + (8 + (10 + 0)))) ) = 30$  $foldr (+) 0$   $\begin{bmatrix} 1 & 0 \\ 0 & 1 \end{bmatrix}$  = 0

In obiger Definition bedeuten: f ...binäre Funktion, e ... Startwert, und (l:ls) ...Liste der zu aggregierenden Werte.

Funktionale Programmierung (WS 2006/2007) / 7. Teil (27.&29.11.2007) 33

## Das Standardfunktional fold (2)

Anwendungen von foldr zur Definition einiger Standardfunktionen von Haskell...

 $concat :: \lceil \lceil \text{all} \rceil$   $\rightarrow$   $\lceil \text{al} \rceil$ concat  $ls = foldr$   $(++)$   $[]$   $ls$ 

and :: [Bool] -> Bool and  $bs = foldr$  (&&) True bs

Funktionale Programmierung (WS 2006/2007) / 7. Teil (27.&29.11.2007) 34

#### Das Standardfunktional fold (3)

"Falten" von links: foldl

-- Signatur ("folding from the left") foldl ::  $(a \rightarrow b \rightarrow a) \rightarrow a \rightarrow [b] \rightarrow a$ -- Mittels (expliziter) primitiver Rekursion foldl  $f \in \lceil \rceil$  = e foldl f e  $(l:ls) =$  foldl f  $(f e l)$  ls -- Anwendungsbeispiel foldl  $(+)$  0  $[2,4..10] = (+ (+ (+ (+ (+ 0 2) 4) 6) 8) 10)$  $=$  (((((0 + 2) + 4) + 6) + 8) + 10) = 30  $fold1 (+) 0$   $1$  = 0

In obiger Definition bedeuten: f ...binäre Funktion, e ...Startwert und (l:ls) ...Liste der zu aggregierenden Werte.

## Das Standardfunktional fold (4)

foldr vs. foldl – ein Vergleich: -- Signatur ("folding from the right") foldr ::  $(a \rightarrow b \rightarrow b) \rightarrow b \rightarrow [a] \rightarrow b$ foldr  $f \in [1]$  = e foldr f e  $(l:ls) = f l$  (foldr f e ls)

```
foldr f \in [a1, a2, \ldots, an]\Rightarrow a1 'f' (a2 'f' ... 'f' (an-1 'f' (an 'f' e))...)
```

```
-- Signatur ("folding from the left")
foldl :: (a \rightarrow b \rightarrow a) \rightarrow a \rightarrow [b] \rightarrow afoldl f \in [1] = e
foldl f e (l:ls) = foldl f (f e l) ls
```

```
foldl f \in [b1, b2, \ldots, bn]\Rightarrow (...((e 'f' b1) 'f' b2) 'f' ... 'f' bn-1) 'f' bn
```
#### Der Vollständigkeit halber

Das vordefinierte Funktional flip:

flip ::  $(a \rightarrow b \rightarrow c) \rightarrow (b \rightarrow a \rightarrow c)$ flip  $f \times y = f \times x$ 

Anwendungsbeispiel: Listenreversion

reverse  $::$  [a]  $\rightarrow$  [a] reverse = foldl  $(flip (:) )$  []

reverse  $[1,2,3]$  =>  $[3,2,1]$ 

Zur Übung empfohlen: Nachvollziehen, dass reverse wie oben das Gewünschte leistet!

Funktionale Programmierung (WS 2006/2007) / 7. Teil (27.&29.11.2007) 37

#### Zwischenresümee 3

Typisch für funktionale Programmiersprachen ist...

• Elemente (Werte/Objekte) aller (Daten-) Typen sind Objekte erster Klasse (engl. first-class citizens),

Das heißt: Jedes Datenobjekt kann...

- Argument und Wert einer Funktion sein
- in einer Deklaration benannt sein
- Teil eines strukturierten Objekts sein

Funktionale Programmierung (WS 2006/2007) / 7. Teil (27.&29.11.2007) 38

## Folgendes Beispiel...

...illustriert dies sehr kompakt:

magicType = let

pair  $x \ y \ z = z \ x \ y$  $f$   $y$  = pair  $y$   $y$  $g y = f (f y)$ h  $y = g (g y)$ in h  $(\xrightarrow{x->x})$ 

Preisfragen:

- Welchen Typ hat magicType?
- Wie ist es Hugs möglich, diesen Typ zu bestimmen?

#### Zwischenresümee 4: Rechnen mit Funktionen...

Im wesentlichen folgende Quellen, Funktionen in Programme einzuführen...

- Explizite Definition im (Haskell-) Skript
- Ergebnis anderer Funktionen/Funktionsanwendungen
	- Explizit mit funktionalem Ergebnis
	- Partielle Auswertung
		- <sup>∗</sup> Spezialfall: Operator sections
	- Funktionskomposition
	- $\lambda$ -Lifting

# Vorteile der Programmierung mit Funk- tionalen...

- Kürzere und i.a. einfacher zu verstehende Programme ...wenn man die Semantik (insbesondere) der grundlegenden Funktionen und Funktionale (map, filter,...) verinnerlicht hat.
- Einfachere Herleitung und Beweis von Programmeigenschaften (Stichwort: Programmverifikation ) ...da man sich auf die Eigenschaften der zugrundeliegenden Funktionen abstützen kann.
- $\bullet$  ...
- Wiederverwendung von Programmcode ...und dadurch Unterstützung des Programmierens im Großen.

Funktionale Programmierung (WS 2006/2007) / 7. Teil (27.&29.11.2007) 41

## Stichwort Wiederverwendung

Wesentliche Quellen für Wiederverwendung in fkt. Programmiersprachen sind...

- Polymorphie (auf Funktionen und Datentypen)
- Funktionale

Funktionale Programmierung (WS 2006/2007) / 7. Teil (27.&29.11.2007) 42

## Stärken funktionaler Programmierung

...resultieren aus wenigen Konzepten

- sowohl bei Funktionen
- als auch bei Datentypen

Die Ausdruckskraft ergibt sich in beiden Fällen durch die Kombination der Einzelstücke.

 $\rightsquigarrow$  ...das Ganze ist mehr als die Summe seiner Teile!

Für eine detaillierte Diskussion: siehe Peter Pepper [4]

#### Teil 2: Ein- und Ausgabe

Die Behandlung von...

- Ein-/ Ausgabe in Haskell
	- $\rightsquigarrow$  Einstieg in das Monadenkonzept von Haskell

...wird uns an die Schnittstelle von funktionaler und imperativer Programmierung führen!

#### Hello World!

helloWorld :: IO () helloWorld = putStr "Hello World!"

Hello World...

- ...gewöhnlich eines der ersten Beispielprogramme in einer neuen Programmiersprache
- ...in dieser LVA erst im letzten Drittel!

Funktionale Programmierung (WS 2006/2007) / 7. Teil (27.&29.11.2007) 45

## Zufall?

...oder ist Ein-/Ausgabe möglicherweise

- ...weniger wichtig in funktionaler Programmierung?
- ...oder in besonderer Weise problembehaftet?

#### Tendenziell letzteres...

• Ein-/Ausgabe... führt uns an den Berührungspunkt von funktionaler und imperativer Programmierung!

## Ungewöhnlich?

Zum Vergleich...

Ein-/Ausgabe-Behandlung in...

- S. Thompson [3]: ...in Kapitel 18 (von 20)
- P. Pepper [4]: ...in Kapitel 21&22 (von 23)
- R. Bird [2]: ...in Kapitel 10 (von 12)
- A. J. T. Davie. "An Introduction to Functional Programming Systems Using Haskell", Cambridge, 1992. ...in Kapitel <sup>7</sup> (von 11)
- M. M. T. Chakravarty, G. C. Keller. "Einführung in die Programmierung mit Haskell", Pearson Studium, 2004. ... in Kapitel <sup>7</sup> (von 13)

Funktionale Programmierung (WS 2006/2007) / 7. Teil (27.&29.11.2007) 46

## Rückblick...

Unsere bisherige Sicht fkt. Programmierung...

Eingabe ---> | Fkt. Programm | --> Ausgabe ---------------

---------------

In anderen Worten...

Unsere bisherige Sicht fkt. Programmierung ist...

- stapelverarbeitungsfokussiert
- nicht dialog- und interaktionsorientiert

...wie es heutigen Anforderungen und heutiger Programmier realität entspricht.

#### **Erinnerung**

Im Vergleich zu anderen Paradigmen...

• Das funktionale Paradigma betont das "was" (Ergebnisse) zugunsten des "wie" (Art der Berechnung der Ergebnisse)

Von zentraler Bedeutung dafür...

- Der Wert eines Ausdrucks hängt nur von den Werten seiner Teilausdrücke ab Stichwort(e): ... Kompositionalität (ref. Transparenz)
	- $\rightsquigarrow$  erleichtert Programmentwicklung und Korrektheitsüberlegungen
- · Auswertungsabhängigkeiten, nicht aber Auswertungsreihenfolgen dezidiert festgelegt Stichwort(e): ... Flexibilität (Church-Rosser-Eigenschaft)  $\rightsquigarrow$  erleichtert Implementierung einschl. Parallelisierung

#### Angenommen...

... wir hätten Konstrukte der Art (Achtung: Kein Haskell!)

```
PRINT :: String \rightarrow a \rightarrow a
PRINT message value =
         << gib "message" am Bildschirm aus und liefere >>
         value
```
READFL :: Float READFL = << lies Gleitkommazahl und liefere diese als Ergebnis >>

 $50$ 

Mithin:

...Hinzunahme von Ein-/Ausgabe mittels seiteneffektbehafteter Funktionen!

Funktionale Programmierung (WS 2006/2007) / 7. Teil (27.&29.11.2007)

## Knackpunkt 1: Kompositionalität (1)

Vergleiche...

 $\bullet$  ...

```
val :: Float
val = 3.14
```
valDiff :: Float  $valDiff = val - val$ 

#### mit

readDiff :: Float  $readDiff = READFL - READFL$ 

und der Anwendung in...

constFun0rNot :: Float  $constFunOrNot = valDiff + readDiff$ 

## Knackpunkt 1: Kompositionalität (2)

Beachte: ...der Wert von Ausdrücken hinge nicht länger nur von seinen Teilausdrücken ab (sondern auch von der Position im Programm)

 $\rightsquigarrow$  ... Verlust von Kompositionalität

(...und der damit einhergehenden positiven Eigenschaften).

51

## Knackpunkt 2: Flexibilität (1)

...oder der Verlust der Unabhängigkeit von der Auswertungsreihenfolge

Vom "Punkt"...

punkt r = let  $myPi = 3.14$  $x = r * myPi$  $y = r + 17.4$  $z = r * r$ in  $(x,y,z)$ 

Funktionale Programmierung (WS 2006/2007) / 7. Teil (27.&29.11.2007) 53

## Knackpunkt 2: Flexibilität (2) ...zum "Knackpunkt"(Achtung: Kein Haskell!):

knackpunkt  $r =$ let myPi = PRINT "Constant Value" 3.14 u = PRINT "Erstgelesener Wert" dummy  $c = READFL$  $x = r * c$ v = PRINT "Zweitgelesener Wert" dummy  $d = READFL$  $y = r + d$  $z = r * r$ in  $(x,y,z)$  $\rightsquigarrow$  ...Verlust der Auswertungsreihenfolgenunabhängigkeit

Funktionale Programmierung (WS 2006/2007) / 7. Teil (27.&29.11.2007) 54

#### Ergo...

Konzentration auf die Essenz der Programmierung wie im funktionalen Paradigma ("was" statt "wie") ist wichtig und richtig, aber...

• Kommunikation mit dem Benutzer (bzw. der Außenwelt) muss die zeitliche Abfolge von Aktivitäten auszudrücken gestatten.

In den Worten von P. Pepper [4]:

• ..."der Benutzer lebt in der Zeit und kann nicht anders als zeitabhängig sein Programm beobachten".

Konsequenz ...man (bzw. ein jedes Paradigma) darf von der Arbeitsweise des Rechners, nicht aber von der des Benutzers abstrahieren!

# Haskells Ansatz zur Behandlung von Ein- und Ausgabe

Zentral...

- Elementare Ein-/Ausgabeoperationen (Kommandos) auf speziellen Typen (IO-Typen) sowie
- (Kompositions-) Operatoren, um Anweisungssequenzen (Kommandosequenzen) auszudrücken

Damit...

- Trennung von
	- funktionalem Kern und
	- imperativ¨ahnlicher Ein-/Ausgabe

...somit gelangen wir an die Schnittstelle von funktionaler und imperativer Welt!

# (Ausgewählte) elementare Ein-/Ausga-<br>beoperationen

```
-- Eingabe
getChar :: IO Char
getLine :: IO String
```
#### -- Ausgabe

```
putChar :: Char -> 10 ()putLine :: String -> IO ()
putStr :: String -> IO ()
```
Bemerkung:

- (): ...spezieller einelementiger Haskell-Typ, dessen einziges Element (ebenfalls) mit () bezeichnet wird.
- IO a: ...spezieller Haskell-Typ "I/O Aktion (Kommando) *vom Typ* a". I0: ...Typkonstruktor (ähnlich wie [a] für Listen oder -> für Funktionstypen)

Funktionale Programmierung (WS 2006/2007) / 7. Teil (27.&29.11.2007) 57

#### Kompositionsoperatoren

 $(\gg)$  :: IO a  $\to$  IO b  $\to$  IO b  $(\gg)=)$ : IO a  $\rightarrow$  (a  $\rightarrow$  IO b)  $\rightarrow$  IO b

Intuitiv:

- (>>): Wenn p und q Kommandos sind, dann ist p >> q das Kommando, das zunächst p ausführt, den Rückgabewert (x vom Typ a) ignoriert, und anschließend q ausführt.
- (>>=): Wenn p und q Kommandos sind, dann ist p >>= q das Kommando, das zunächst p ausführt, dabei den Rückgabewert x vom Typ a liefert, und daran anschließend q x ausführt und dabei den Rückgabewert y vom Typ b liefert.

Funktionale Programmierung (WS 2006/2007) / 7. Teil (27.&29.11.2007) 58

## Einfache Anwendungsbeispiele

```
-- Schreiben mit Zeilenvorschub (Standardoperation in Haskell)
putStrLn :: String -> IO ()
putStrLn = putStr . (+ + "\n\frac{n}{")
```

```
-- Lesen einer Zeile und Ausgeben der gelesenen Zeile
echo :: IO ()
echo = getLine >>= putLine
```
## Weitere Ein-/Ausgabeoperationen

-- Schreiben und Lesen von Werten unterschiedlicher Typen print :: Show  $a \Rightarrow a \Rightarrow 10$  () print <sup>=</sup> putStrLn . show

read :: Read a  $\Rightarrow$  String  $\rightarrow$  a

-- Rueckgabewerterzeugung ohne Ein-/Ausgabe(aktion) return  $: a \rightarrow 10$  a

#### Erinnerung:

show :: Show  $a \Rightarrow a \Rightarrow$  String

# Die do-Notation: Bequemere (Kom-<br>mando-) Sequenzenbildung

Komfortabler als (>>) und (>>=) ist Haskells do-Notation...

```
putStrLn :: String \rightarrow IO ()
putStrLn str = do putStr str
                    putStr "\n"
putTwice :: String \rightarrow IO ()
putTwice str = do putStrLn str
                    putStrLn str
```
putNtimes :: Int  $\rightarrow$  String  $\rightarrow$  IO () putNtimes  $n$  str = if  $n$  <= 1 then putStrLn str else do putStrLn str putNtimes (n-1) str

Funktionale Programmierung (WS 2006/2007) / 7. Teil (27.&29.11.2007)

#### Weitere Beispiele zur do-Notation

 $putTwice = putNtimes 2$ 

 $read2lines :: ID()$  $read2lines = do getLine$ getLine putStrLn "Two lines read."

 $echo2 \times : IO()$ echo2times = do line  $\leq$ - getLine putLine line putLine line

getInt :: IO Int  $getInt = do line < - getLine$ return (read line :: Int)

Funktionale Programmierung (WS 2006/2007) / 7. Teil (27.&29.11.2007)

#### $62$

## "Single vs. updatable Assignment" (1)

 $\overline{61}$ 

 $63$ 

Durch das Konstrukt

var  $\leq -$  ...

wird stets eine frische Variable eingeführt.

Sprechweise:

... Unterstützung des Konzepts des

- "single assignment", nicht das des
- "updatable assignment" (destruktive Zuweisung wie aus imperativen Programmiersprachen bekannt)

#### "Single vs. updatable Assignment" (2)

... zur Illustration des Unterschieds betrachte:

```
goUntilEmpty :: IO ()
   goUntilEmpty = do line \leq getLine
                     while (return (line /=[]))
                           (do putStrLn line
                               line <- getLine
                               return ())
Wobei while :: IO Bool -> IO () -> IO ()
```
Abhilfe: Rekursion statt Iteration!

#### "Single vs. updatable Assignment" (3)

...z.B. auf folgende in S. Thompson [3] auf S. 393 vorgeschla gene Weise:

```
goUntilEmpty :: IO ()
goUntilEmpty =
   do line <- getLine
       if (line == l)then return ()
          else (do putStrLn line
                goUntilEmpty)
```
Funktionale Programmierung (WS 2006/2007) / 7. Teil (27.&29.11.2007) 65

```
Stichwort: Iteration
  while :: 10 Bool -> 10 () -> 10 ()
  while test action
    = do res <- test
         if res then do action
                       while test action
               else return () -- "null I/I-action"
Erinnerung:
  -- Rueckgabewerterzeugung ohne Ein-/Ausgabe(aktion)
```
return  $: a \rightarrow 10$  a

Funktionale Programmierung (WS 2006/2007) / 7. Teil (27.&29.11.2007) 66

#### Ein-/Ausgabe von und auf Dateien

...auch hierfür vordefinierte Standardoperatoren.

```
readFile :: FilePath -> IO String
writeFile :: FilePath -> String -> IO ()
appendFile :: FilePath -> String -> IO ()
```
#### where

```
type FilePath = String -- implementationsabhaengig
```
-- Anwendungsbeispiel: Bestimmung der Laenge einer Datei size :: IO Int size = do putLine "Dateiname = " name <- getLine text <- readFile name return(length(text))

#### Zusammenhang do-Konstrukt und (>>),  $(\gg)=$ -Operatoren

...illustriert anhand eines Beispiels:

Mittels do...

incrementInt :: IO ()  $incrementInt = do line < - getLine$ putStrLn (show (1 <sup>+</sup> read line :: Int))

Äquivalent dazu...

 $incrementInt = getLine \gg= \line$ putStrLn (show (1 <sup>+</sup> read line :: Int))

Intuitiv...

"do = (>>=) plus anonyme lambda-Abstraktion"

#### **Konvention in Haskell**

• Hauptdefinition (übersetzter) Haskell-Programme ist (per Konvention) eine Definition main vom Typ I0 a.

#### Beispiel:

 $main :: IO()$ main = do  $c$  <- getChar putChar c

...main ist Startpunkt eines (übersetzten) Haskell-Programms. (intuitiv gilt somit: "Programm  $=$  Ein-/Ausgabekommando")

Funktionale Programmierung (WS 2006/2007) / 7. Teil (27.&29.11.2007)

#### **Ausblick**

Das allgemeinere Konzept der

• Monaden in Haskell

und ihr Zusammenhang mit der Realisierung von

• Ein-/Ausgabe in Haskell

#### ... nächstes Mal!

#### Fazit über Ein- und Ausgabe

Es ailt...

• Ein-/Ausgabe grundsätzlich unterschiedlich in funktionaler und imperativer Programmierung

Am augenfälligsten:

- Imperativ: Ein-/Ausgabe prinzipiell an jeder Programmstelle möglich
- Funktional: Ein-/Ausgabe an bestimmten Programmstellen konzentriert

Häufige Beobachtung...

...die vermeintliche Einschränkung erweist sich oft als Stärke bei der Programmierung im Großen!

 $\overline{70}$ 

Funktionale Programmierung (WS 2006/2007) / 7. Teil (27.&29.11.2007)

## Teil 3: Fehlerbehandlung

in Haskell<sup>.</sup>

· Bislang von uns nur rudimentär behandelt.

Typische Formulierung aus den Aufgabenstellungen:

...so hat die Funktion als Ergebnis den aktualisierten Stimmzettel; ansonsten ist das Ergebnis die Zeichenreihe Ungueltige Eingabe.

• In der Folge Wege zu einem systematischeren Umgang mit unerwarteten Programmsituationen und Fehlern

 $71$ 

 $69$ 

## Typische Fehlersituationen

- Division durch 0
- Zugriff auf das erste Element einer leeren Liste
- $\bullet$  ...

In der Folge...

• 3 Varianten zum Umgang mit solchen Situationen

#### Funktionale Programmierung (WS 2006/2007) / 7. Teil (27.&29.11.2007) 73

## Variante 1: Panikmodus (1)

• Berechnung anhalten und Fehlerursache melden.

Hilfsmittel: Die Funktion error...

error :: String -> a

#### Aufruf von...

error "Unbehebbarer Fehler aufgetreten..."

liefert Ausgabe...

Program error: Unbehebbarer Fehler aufgetreten...

und Programmausführung stoppt.

Funktionale Programmierung (WS 2006/2007) / 7. Teil (27.&29.11.2007) <sup>74</sup>

## Variante 1 (2)

Vor- und Nachteile von Variante 1:

- Schnell und einfach
- Aber: Die Berechung stoppt unwiderruflich. Jegliche (auch) sinnvolle Information über den Programmlauf ist verloren.

Ziel: Kein Panikmodus. Programmlauf nicht gänzlich abbrechen.

## Variante 2: Dummy-Werte (1)

• Verwendung von dummy-Werten im Fehlerfall.

#### Statt...

```
tail :: [a] \rightarrow [a]tail (\cdot;xs) = xstail [] = error ''PreludeList.tail: empty list''
```
benutze zum Beispiel...

 $t1$  ::  $[a]$   $\rightarrow$   $[a]$ tl  $(\_;xs) = xs$  $t1$   $\lceil$  =  $\lceil$ 

## Variante 2 (2)

Vor- und Nachteile von Variante 2:

- Programmlauf wird nicht abgebrochen
- Aber: Ein geeigeter Default-Wert ist nicht immer offensichtlich.

Betrachte z.B.<sup>:</sup>

hd ::  $[a] \rightarrow a$ hd  $(x:-) = x$ hd [] = ???????????

Möglicher Ausweg:

• ...jeweils gewünschten Wert als Parameter mitgeben. Im obigen Beispiel etwa:

hdy ::  $a \rightarrow [a] \rightarrow a$ hdy  $y(x:-) = x$ hdy  $y$   $[]$  =  $y$ 

#### Variante 3: Spezielle Fehlerwerte und typen (1)

• Fehlerwerte und -typen statt schlichter dummy-Werte

Funktionale Programmierung (WS 2006/2007) / 7. Teil (27.&29.11.2007) 79

```
data Maybe a = Nothing | Just a
               deriving (Eq, Ord, Read, Show)
```
...i.w. der Typ <sup>a</sup> mit dem Zusatzwert Nothing.

#### Damit...

```
fErr x
  \vert cond = Nothing
  | otherwise = Just (f x)
```
...und anhand eines konkreten Beispiels:

```
errDiv :: Int -> Int -> Maybe Int
errDiv n m
  |(m == 0) = Nothing
 | otherwise = Just (n \text{'}div' m)
```
## Variante 2 (3)

Generelles Muster:

Ersetze übliche Implementierung einer (einstelligen) Funktion f...

f  $x = ...$ 

durch...

fErr y x  $\vert$  cond = y | otherwise =  $f x$ 

mit cond Charakterisierung der Fehlersituation.

Vor- und Nachteile:

- Generell, stets anwendbar
- Auftreten des Fehlerfalls nicht beobachtbar: y mag auch als gewöhnliches Ergebnis auftreten

## Variante 3 (2)

Vor- und Nachteile von Variante 3:

- Geänderte Funktionalität: statt a, jetzt Maybe a
- $\bullet$  Aber
	- Fehlerursachen k¨onnen durch einen Funktionsaufruf "hindurchgereicht" werden (der Effekt der Funktion mapMaybe...)
	- Fehler k¨onnen "gefangen" werden (die Rolle von der Funktion maybe...)

Funktionale Programmierung (WS 2006/2007) / 7. Teil (27.&29.11.2007) 80

## Variante 3 (3)

Die Funktionen mapMaybe und maybe:

```
mapMaybe :: (a \rightarrow b) \rightarrow Maybe a \rightarrow Maybe b
```

```
mapMaybe g Nothing = Nothing
mapMaybe g (Just x) = Just (g x)
```

```
maybe :: b \rightarrow (a \rightarrow b) \rightarrow Maybe a \rightarrow b
```

```
maybe n f Nothing = nmaybe n f (Just x) = f x
```
Funktionale Programmierung (WS 2006/2007) / 7. Teil (27.&29.11.2007) 81

## Variante 3 (4)

Anwendungsbeispiel(e):

```
Der Fehler wird "(auf-) gefangen":
   maybe 42 (+1) (mapMaybe (*3) errDiv 9 0))
   \Rightarrow maybe 42 (+1) (mapMaybe (*3) Nothing)
   \Rightarrow maybe 42 (+1) Nothing
   = > 42
Kein Fehlerfall, "alles geht qut":
   maybe 42 (+1) (mapMaybe (*3) errDiv 9 1))
   \Rightarrow maybe 42 (+1) (mapMaybe (*3) (Just 9))
   \Rightarrow maybe 42 (+1) (Just 27)
   = > 1 + 27
   = 28
```
Funktionale Programmierung (WS 2006/2007) / 7. Teil (27.&29.11.2007) 82

## Variante 3 (5)

Wesentlicher Vorteil der letzten Variante:

- Systementwicklung ohne explizite Fehlerbehandlung möglich.
- Fehlerbehandlung kann am Ende mithilfe der Funktionen mapMaybe und maybe ergänzt werden.

...für weitere Details siehe S. Thompson [3], Kapitel 14.3.

#### Vorschau auf die kommenden Aufgabenblätter...

Ausgabe des...

- achten Aufgabenblatts: Di, den 27.11.2007 ...Abgabetermine: Di, den 04.12.2007, und Di, den 11.12.2007, jeweils 15:00 Uhr
- neunten Aufgabenblatts: Di, den 04.12.2007 ...Abgabetermine: Di, den 11.12.2007, und Di, den 08.01.2008, jeweils 15:00 Uhr

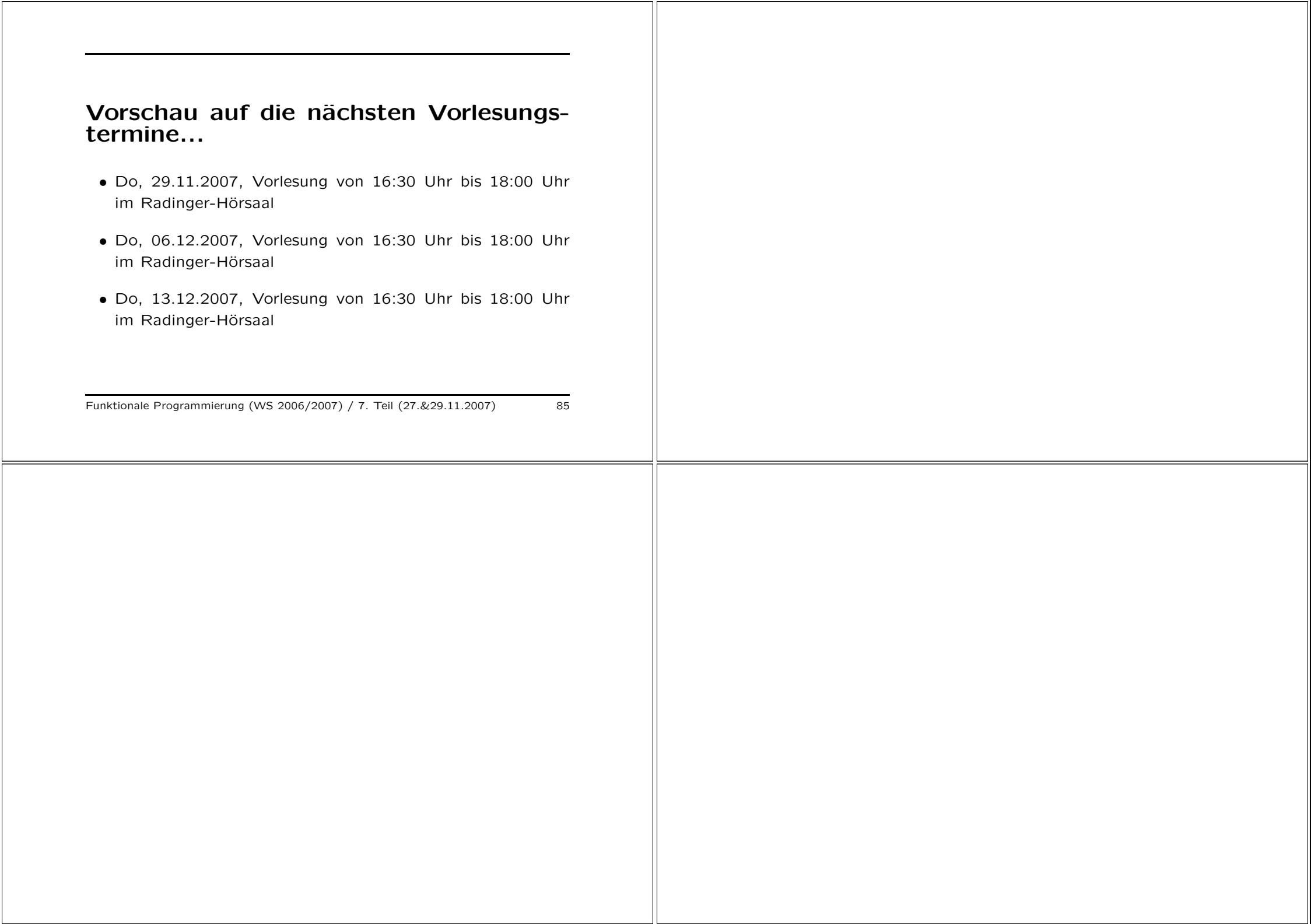